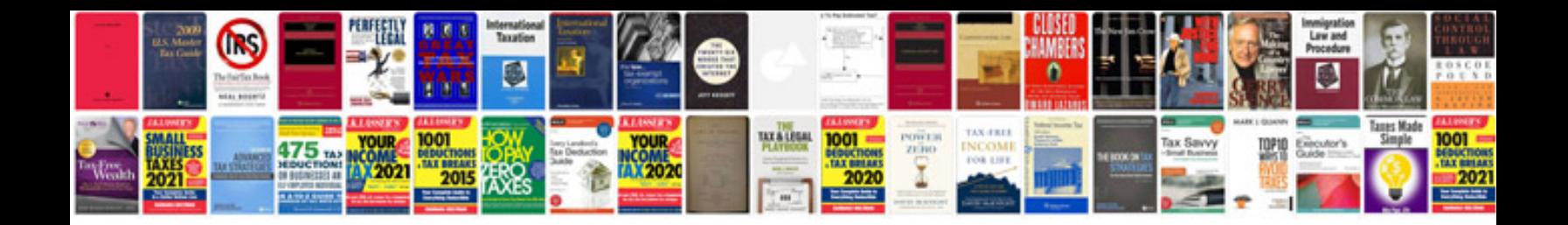

**Bdm 100 user manual**

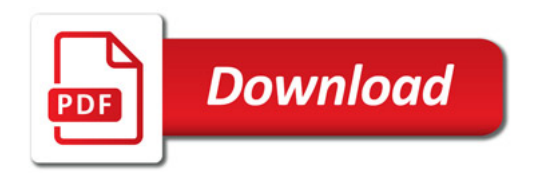

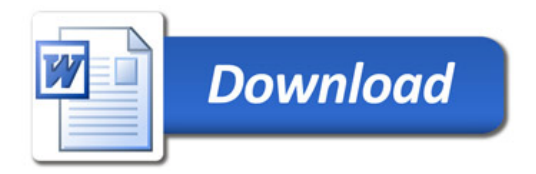